# Program Setup

### **Get started quicker with a program setup!**

A program setup is completed in the Operator10® program using information supplied by you. Your entire program is set up and ready to go. Install the program and start entering data to create reports, graphs, state forms, process control data, and more. Additional modifications can be made to the program as needed.

## **What you get with a setup...**

- Define all sampling locations and parameters tested at the sampling points. •
- Define DataViews for each sampling location set up in the program. •
- Set up an efficiency process to calculate the overall plant performance and up to four additional processes. (Example: aerations process, primary tanks, sand filters, etc.)
- Define DataViews to display the calculated values for each process setup.
- Two graphs that display values in the database. •
- Set up state forms as required based on the permit of the plant. (Some state forms are not available or the states do not require a specific form.)
- Enter up to one month of actual data values for the sampling locations set up in the program.

#### **What we need from you...**

The following information is needed for the program setups:

#### *Simple Plant Diagram*

The diagram should include flow and lab sampling locations, tank information (volume, surface area, depth, etc.), and any flow patterns that might be unique to your plant.

#### *Sample Point List*

A list of all sample points and what test / flow parameters are at each sample point. Include units of measure with each test / flow parameter.

#### *Data*

Send us a printed copy of one month of data, if available. If you are using Excel or any other type of spreadsheet program, include a copy on disk.

#### *State Reports*

Copies of your latest state reports. Include any special instructions or conditions that apply to your reports.

**Other Services:** Data conversion, competitor's conversion, custom setup and training.

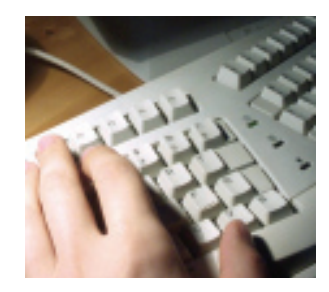

AllMax Software, Inc. 911 S. Main St. P.O. Box 40 Kenton, OH 43326 800-670-1867 419-673-8863 Fax: 419-673-8864 sales@allmaxsoftware.com www.allmaxsoftware.com

*Setting Data in Motion*

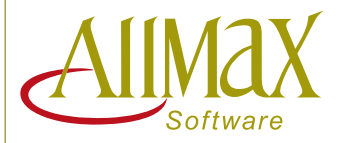